## **Starkes Benutzerpasswort erzwingen**

## **Zur Vermeidung von etwaigen Sicherheitslücken kann für den Benutzer nur ein Passwort mit hoher Sicherheit hinterlegt werden.**

Das Passwort muss mindestens 12 Zeichen betragen und sowohl ein Sonderzeichen, eine Ziffer und einen Großbuchstaben enthalten.

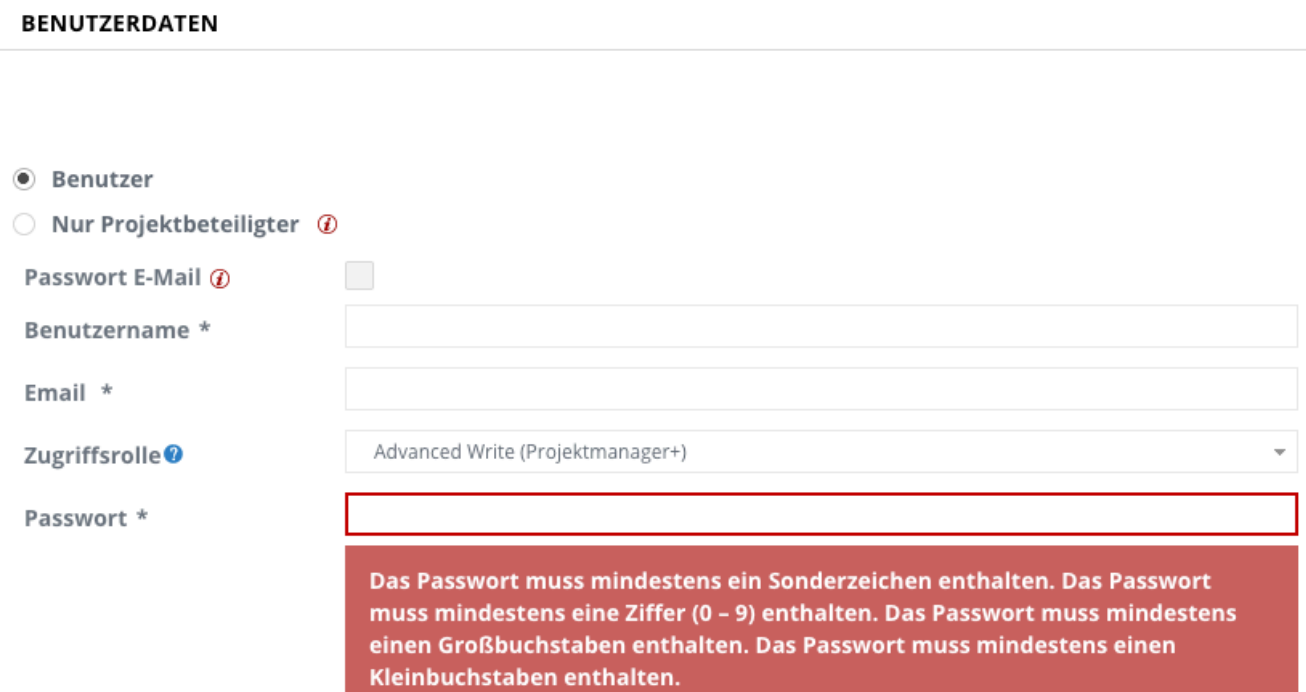